### <span id="page-0-0"></span>Fizičko projektovanje BP

#### Projektovanje baza podataka 2023/24

Fizičko projektovanje BP

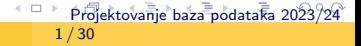

- <span id="page-1-0"></span>Na hardverskom nivou
- Na nivou BP

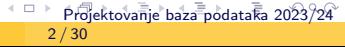

- <span id="page-2-0"></span>Da li su pogodno odabrane kolone i njihovi tipovi podataka?
- Da li su dobro odabrani indeksi?
- Da li se koristi odgovarajuća mašina za skladištenje podataka (engl. storage engine)?
- Napredniji koncepti (kompresija tabela zarad manjeg broja I/O operacija; konkurentnost; konfiguracija keširanja)

[P](#page-1-0)[roje](#page-2-0)[kt](#page-3-0)[ova](#page-0-0)[nje b](#page-29-0)[aza](#page-0-0) [pod](#page-29-0)[ata](#page-0-0)[ka 20](#page-29-0)23/24

<span id="page-3-0"></span>Odabir kolona i njihovih tipova podataka

● Odabir kolona zavisi od prirode problema koji BP rešava. Jedno od svojstava koje je potrebno razmotriti je učestalost ažuriranja. Na osnovu veće učestalosti se može doneti odluka o većem broju tabela (sa manje kolona). Suprotnu odluku (o manjem broju tabela sa većim brojem kolona) ima smisla razmotriti u slučaju obrade velike količine podataka.

[P](#page-2-0)[roje](#page-3-0)[kt](#page-4-0)[ova](#page-0-0)[nje b](#page-29-0)[aza](#page-0-0) [pod](#page-29-0)[ata](#page-0-0)[ka 20](#page-29-0)23

<span id="page-4-0"></span>Odabir kolona i njihovih tipova podataka

● O odabiru pogodnih tipova je već bilo reči na uvodnom času o DDL-u. Precenjivanjem širine tipova potencijalno se povećava i broj I/O operacija jer se time ograničava broj redova tabele po stranici.

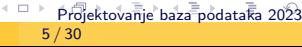

<span id="page-5-0"></span>Odabir indeksa

- O odabiru i isprobavanju različitih tipova indeksa je bilo reči na prethodnom tročasu. U nastavku će biti razmotreni još neke aspekti indeksa kao sredstva za optimizaciju BP.
- Uopšteno govoreći, treba pažljivo odlučiti koje kolone ima smisla indeksirati. Indeksiranje svih kolona moˇze imati negativan uticaj na performanse. Naime, SUBP treba da odluči koji indeks odabira, a sa svakim dodatim indeksom, nakon operacija dodavanja, ažuriranja i brisanja (koje se odnose na novoindeksirane kolone), potrebno je i dodatno vreme da se ažuriraju odgovarajući indeksi.

<span id="page-6-0"></span>Mašine za skladištenje podataka

- $\bullet$  Trenutne verzije MySQL-a podrazumevano koriste *InnoDB* mašinu za skladištenje koju karakteriše visoka pouzdanost i dobre performanse.
- Kao deo naredbe, prilikom kreiranja tabele, moguće je navesti i mašinu 'ENGINE=...' koja će biti korišćenja za skladištenje te tabele.
- Tabelarni prikaz svih podržanih mašina na MySQL serveru se može dobiti 'SHOW ENGINES;' komandom.

[P](#page-5-0)[roje](#page-6-0)[kt](#page-7-0)[ova](#page-0-0)[nje b](#page-29-0)[aza](#page-0-0) [pod](#page-29-0)[ata](#page-0-0)[ka 20](#page-29-0)23

# <span id="page-7-0"></span>Optimizacije na nivou BP

Mašine za skladištenje podataka

Neke od mašina podržanih u MySQL-u:

- o Inno<sub>DB</sub>
- [MyISAM](https://dev.mysql.com/doc/refman/8.0/en/myisam-storage-engine.html)
- [Memory](https://dev.mysql.com/doc/refman/8.0/en/memory-storage-engine.html)
- [CSV](https://dev.mysql.com/doc/refman/8.0/en/csv-storage-engine.html)
- **•** [Archive](https://dev.mysql.com/doc/refman/8.0/en/archive-storage-engine.html)
- o [NDB](https://dev.mysql.com/doc/refman/8.0/en/mysql-cluster.html)
- **·** [Merge](https://dev.mysql.com/doc/refman/8.0/en/merge-storage-engine.html)
- **•** [Federated](https://dev.mysql.com/doc/refman/8.0/en/federated-storage-engine.html)

[P](#page-6-0)[roje](#page-7-0)[kt](#page-8-0)[ova](#page-0-0)[nje b](#page-29-0)[aza](#page-0-0) [pod](#page-29-0)[ata](#page-0-0)[ka 20](#page-29-0)23/24

 $\leftarrow \Box$ 8 / 30

## <span id="page-8-0"></span>Optimizacije na nivou BP

Mašine za skladištenje podataka

Odabir mašine treba izvršiti uzevši u obzir koje funkcionalnosti mašina podržava - tj. razmatranjem osobina koje su poželjne za dobro funkcionisanje BP koja se projektuje. U nastavku ćemo uporediti par funkcionalnosti InnoDB i Memory mašine:

- Indeksiranje b-stablima i enkripcija podataka podržani su od strane obe maˇsine.
- Klasterovani indeksi i kompresovani podaci nisu podržani kod Memory mašine.
- Integritet stranog ključa nije moguće obezbediti kod Memory mašine. Same SQL naredbe kojima se kreira ključ će biti parsirane, ali će se uslov ignorisati, tj. neće biti provera.
- Indeksi za pretragu teksta (engl. *full-text indexes*) nisu podržani kod Memory mašine. Kod InnoDB mogu se koristiti nad kolonama koje su CHAR, VARCHAR ili TEXT tipa.

[P](#page-7-0)[roje](#page-8-0)[kt](#page-9-0)[ova](#page-0-0)[nje b](#page-29-0)[aza](#page-0-0) [pod](#page-29-0)[ata](#page-0-0)[ka 20](#page-29-0)23/24

<span id="page-9-0"></span>Mašine za skladištenje podataka

- $\bullet$  Podrška za geoprostorne (engl. *geospatial*) tipove podataka i indekse nije prisutna kod Memory mašine.
- Heš indeksi su podržani kod Memory mašine i moguće je eksplicitno ih navesti kao tip prilikom kreiranja indeksa. Sa druge strane, kod InnoDB je takođe moguće navesti ih, ali će se ipak kreirati (podrazumevano) b-stablo. Izvesna podrška kod InnoDB mašine ipak postoji! U pitanju je mehanizam takozvanih adaptivnih heš indeksa koji podrazumeva interno korišćenje heš indeksa kada se za to stvore uslovi. To se dešava u pozadini i o tome će više reči biti u praktičnom primeru u nastavku.

<span id="page-10-0"></span>Mašine za skladištenje podataka

- $\bullet$  Nivo na kojem se vrši zaključavanje (engl. *locking granularity*) je kod InnoDB pojedinačni red, a kod Memory tabela.
- Replikacija je u velikoj meri podržana samo u slučaju InnoDB.
- Ograničenje pri skladištenju je 64TB kod InnoDB, a kapacitet radne memorije u slučaju Memory mašine.
- Rad sa transakcijama je podržan samo u slučaju InnoDB.

[P](#page-9-0)[roje](#page-10-0)[kt](#page-11-0)[ova](#page-0-0)[nje b](#page-29-0)[aza](#page-0-0) [pod](#page-29-0)[ata](#page-0-0)[ka 20](#page-29-0)23

<span id="page-11-0"></span>Prilikom kreiranja tabela, moguće je navesti način na koji će se red skladištiti na disku 'ROW FORMAT=...'. InnoDB podržava 4 moguće vrednosti:

- **[REDUNDANT](https://dev.mysql.com/doc/refman/8.0/en/innodb-row-format.html#innodb-row-format-redundant)** stariji format koji se čuva zbog kompatibilnosti sa ranijim verzijama MySQL-a
- <sup>2</sup> [COMPACT](https://dev.mysql.com/doc/refman/8.0/en/innodb-row-format.html#innodb-row-format-compact) zauzima oko 20% manje prostora u odnosu na prethodni
- **[DYNAMIC](https://dev.mysql.com/doc/refman/8.0/en/innodb-row-format.html#innodb-row-format-dynamic) slično kao COMPACT, uz pobolišanje skladištenja** (potencijalno dugačkih) vrednosti u kolonama tipa promenljive dužine
- [COMPRESSED](https://dev.mysql.com/doc/refman/8.0/en/innodb-row-format.html#innodb-row-format-compressed) slično kao DYNAMIC, uz dodatnu uštedu prostora usled korišćenja kompresije podataka iz tabela i indeksa

- <span id="page-12-0"></span>● Više informacija o pojedinačnim formatima je dostupno u priloženim linkovima, a da bi razlike u detaljima prethodnih formata redova bilo moguće razmatrati potrebno je znati i da se redovi skladište u stranicama (blokovima) fiksne dužine, a stranice se skladište u prostorima tabela.
- MySQL razilkuje nekoliko različitih prostora tabela, od kojih su za razumevanje fizičke organizacije važni: sistemski, opšti i pojedinačni fajl po tabeli.
- Komandom 'show variables like 'inno%';' prikazuju se trenutna podešavanja InnoDB mašine. Na podešavanja je moguće uticati prilikom startovanja servera, komandom iz MySQL-a ili pomo´cu konfiguracionog fajla (npr. globalnog, na putanji /etc/mysql/my.cnf).

# <span id="page-13-0"></span>Optimizacije na nivou BP

Prostor tabela (InnoDB i MySQL)

- Ukoliko je podeˇsavanje 'innodb file per table' postavljeno na vrednost ON, svaka BP će imati sopstveni direktorijum, u kojem se nalazi odredeni broj (\*.ibd ili \*.frm) datoteka koje odgovaraju tabelama.
- Vrednost promenljive 'innodb data file path' moˇze biti nalik na 'ibdata1:12M: autoextend'. U tom slučaju, na većini Linuks sistema, podrazumevano se čuva fajl /var/lib/mysql/ibdata1 u kojem se nalaze metainformacije.
- Na osnovu prethodnog nije teško locirati fajlove koji odgovaraju tebelama. Za tabelu Employees baze office sa ˇcasova prethodnih nedelja, odgovaraju´ca \*.ibd datoteka je na putanji /var/lib/mysql/office/Employees.ibd.
- $\bullet$  U  $\ast$ . ibd datotekama se nalazi jedno (ili više) b+stablo koje je uređeno na osnovu primarnog ključa, dok se u \*.frm datotekama nalazi shema tabele.  $\blacksquare$  [P](#page-12-0)[roje](#page-13-0)[kt](#page-14-0)[ova](#page-0-0)[nje b](#page-29-0)[aza](#page-0-0) [pod](#page-29-0)[ata](#page-0-0)[ka 20](#page-29-0)23/24

- <span id="page-14-0"></span>**•** Iz razloga razbacanosti prilikom čuvanja (meta)informacija o tabelama, a u nameri da se drugačije rasporede podaci u prostoru, nije dovoljno samo pomeriti odgovarajući direktorijum. Takođe, sve prethodne podrazumevane vrednosti i putanje se odnose na ovu kombinaciju (i verziju!) SUBP i mašine za skladištenje.
- Ako zanemarimo konačnost kapaciteta hardvera na kojem se nalazi server, softverski uzrokovana (ili zadata) memorijska ograničenja takode postoje.

- <span id="page-15-0"></span>Kada je u pitanju MySQL, ne postoji unapred zadata gornja granica broja tabela ili broja BP. Medutim, fajl sistem na kojem se server izvršava može nametati ograničenje u smislu broja direktorijuma ili [datoteka](https://dev.mysql.com/doc/refman/8.0/en/table-size-limit.html) koji predstavljaju jednu tabelu.
- Mašina za skladištenje takođe može imati postavljeno podešavanje kojim se ograničava broj tabela. U slučaju InnoDB, maksimum je 4 milijardi tabela.
- MySQL ograničava broj kolona na ne više od 4096 kolona po tabeli. Što se tiče veličine vrsta, ograničenje je 65535 bajtova, pri čemu veći tipovi podataka poput BLOB i TEXT doprinose sa svega 9-12B, s obzirom da se ne skladište na istoj fizičkoj lokaciji kao i ostatak reda. Više o tim ograničenjima [ovde.](https://dev.mysql.com/doc/refman/8.0/en/column-count-limit.html)

<span id="page-16-0"></span>Postupak selekcije vrsta iz tabele (InnoDB i MySQL)

Da bi se pronašla vrsta čija je vrednost primarnog ključa (zarad jednostavnosti jedan atribut) jednaka nekom N, ugrubi postupak je:

- **•** Proverava se da li je tabela već otvorena, a neke (meta)informacije se prebacuju u keˇs, a ujedno se locira putanja ka \*.ibd datoteci.
- $\bullet$  Identifikuje se primarni ključ i počevši od korena b $+$ stabla (koje odgovara toj tabeli) pretraga se kreće naniže, do lista u kojem se čuva tražena stranica. Uopšteno gledano, stranica neće imati veliki broj redova, a može se desiti i da se neka već nalazi u *buffer pool*<sup>1</sup>-u.

[P](#page-15-0)[roje](#page-16-0)[kt](#page-17-0)[ova](#page-0-0)[nje b](#page-29-0)[aza](#page-0-0) [pod](#page-29-0)[ata](#page-0-0)[ka 20](#page-29-0)23/24

 $^1$ Deo radne memorije za keširanja podataka o tabelama i indeksima. Više [ovde.](https://dev.mysql.com/doc/refman/8.0/en/innodb-buffer-pool.html)

<span id="page-17-0"></span>Postupak selekcije vrsta iz tabele (InnoDB i MySQL)

- **Sem prethodnih koraka, neophodno je razrešiti i komplikacije u** kontekstu transakcija i tipova podataka koji se ne skladište na istoj fizičkoj lokaciji kao i ostatak reda.
- Da bi se pronašla vrsta gde se selekcija vrši po atributu prema kojem ne postoji fizičko uređenje u memoriji (tj. klasterovani indeks) postupak i dalje odgovara algoritmu b+stabla, ali je manje efikasan.
- Komandom 'SHOW GLOBAL STATUS LIKE 'Opened tables';' se može pročitati broj operacija otvaranja tabela od početka rada servera.
- Detaljnije informacije o načinu [otvaranja i zatvaranja](https://dev.mysql.com/doc/refman/8.0/en/table-cache.html) tabela u MySQL-u.

[P](#page-16-0)[roje](#page-17-0)[kt](#page-18-0)[ova](#page-0-0)[nje b](#page-29-0)[aza](#page-0-0) [pod](#page-29-0)[ata](#page-0-0)[ka 20](#page-29-0)23/24

- <span id="page-18-0"></span>● Pored korišćenja indeksa, postoji niz drugih tehnika za optimizaciju upita u MySQL bazi podataka. Ove tehnike su ključne za poboljšanje performansi baza podataka, posebno u situacijama kada indeksi nisu dovoljni ili nisu optimalni za odredene vrste upita.
- Neke od tehnika su:
	- Transformisanje SELECT naredbi
	- Denormalizacija
	- Particionisanje tabela
	- Keširanje rezultata upita
	- Korišćenje materijalizovanih pogleda

[P](#page-17-0)[roje](#page-18-0)[kt](#page-19-0)[ova](#page-0-0)[nje b](#page-29-0)[aza](#page-0-0) [pod](#page-29-0)[ata](#page-0-0)[ka 20](#page-29-0)23

<span id="page-19-0"></span>Transformisanje SELECT naredbi

- Formiranje efikasnih SELECT naredbi igra ključnu ulogu u optimizaciji performansi upita u bazi podataka. Neki od saveta prilikom pisanja upita su:
- $\bullet$  Izbegavati korišćenje naredbe SELECT \*: Prilikom pisanja upita, ključno je identifikovati kolone je potrebno prikazati u rezultatu. Iako je koristi kao prečica za ispis vrednosti svih kolona, ova naredba moˇze biti dosta skupa ukoliko tabela ima veliki broj kolona, od kojih većina nije bitna za konkretni upit. Sem loših performansi, upit napisan na ovaj način može proizvesti greške unutar aplikacije. Ukoliko se tabeli doda nova kolona, SELECT \* će obuhvatiti i tu novu kolonu što može dovesti do neželjenih promena u podacima koje aplikacija prima, što može poremetiti funkcionalnost. Kako bi se ovakvi scenariji izbegli, sigurnije je u SELECT delu upita navesti listu kolona koji su od interesa za taj upit.

 $\blacksquare$  [P](#page-18-0)[roje](#page-19-0)[kt](#page-20-0)[ova](#page-0-0)[nje b](#page-29-0)[aza](#page-0-0) [pod](#page-29-0)[ata](#page-0-0)[ka 20](#page-29-0)23/24

#### <span id="page-20-0"></span>Dohvatati onoliko redova koliko je potrebno:

Razmotrimo primer veb stranice koja prikazuje artikle odredjene onlajn prodavnice. Na svakoj stranici se prikazuje po 10 proizvoda. Ukoliko bi se u bazi skladistio ogroman broj artikala, učitavanje svih artikala a zatim izdvajanje prvih 10 bi zahtevalo dosta vremena, tako da bi korisnik proveo neko vreme ˇcekaju´ci uˇcitavanje ˇzeljene stranice. Optimizacija ovakvog upita moguća je korišćenjem LIMIT klauzule. Na kraju upita je samo potrebno postaviti LIMIT koliko redova je potrebno da se učita, umesto cele tabele. Ukoliko bi bilo potrebno učitati drugih 10 redova, LIMIT 10 OFFSET 10 bi bila naredba koji je potrebno navesti na kraju upita. OFFSET označava počev od kog reda je potrebno čitati podatke.

[P](#page-19-0)[roje](#page-20-0)[kt](#page-21-0)[ova](#page-0-0)[nje b](#page-29-0)[aza](#page-0-0) [pod](#page-29-0)[ata](#page-0-0)[ka 20](#page-29-0)23/

#### <span id="page-21-0"></span>• Izbegavati DISTINCT:

Ovom naredbom se ukljanjaju duplikati iz rezultata upita i može se smatrati neefikasnom po performanse čitavog upita. Naime, svi redovi prvo bivaju sortirani a zatim se duplikati eliminišu iz tako dobijenog rezultata. Mogući efikasniji način da se izdvoje jedinstveni redovi u rezultatu jeste pomoću klauzule GROUP BY. Razlog za korišćenje ove klauzule leˇzi u tome da GROUP BY u toku grupisanja podataka može koristiti postojeće indekse nad tim kolonama, za razliku od DISTINCT. Drugi način za dobijanje jedinstvenih redova u rezultatu jeste dodavanje nove kolone u SELECT delu koja čini da nikoja dva reda nisu ista.

- <span id="page-22-0"></span>Koristiti INNER JOIN umesto Dekartovog spajanja sa WHERE uslovom
- Ne koristiti LEFT, RIGHT i OUTTER JOIN kada to nije potrebno, već INNER JOIN.
- Prilikom spajanja tabela, osigurati da su kolone po kojima se vrši spajanje istog tipa:

- Ukoliko se dve tabele spajaju po kolonama, tako da je jedna kolona numeričkog tipa, a druga tekstualnog, potrebno je prilikom spajanja u svakom koraku vrednost kolone numeričkog tipa konvertovati u tekstualni tip, pa tek onda izvršiti poredjenje da li se vrednosti poklapaju. Ovaj problem očigledno leži u dizajnu same baze podataka, i konverzijom tipova unutar upita je kratkoročno rešen problem spajanja tabela po kolonama različitog tipa. Ukoliko je potrebno izvršiti dosta upita koji spajaju ovakve tabele, performanse sistema postaju sve lošije. Najbolje rešenje je promeniti tipove kolona u samim tabelama ukoliko je to moguće.

<span id="page-23-0"></span>• Izbegavati korišćenje funkcija nad kolonama po kojima se vrši spajanje tabela:

> SELECT \* FROM users JOIN orders ON UPPER(users.username)  $=$  orders.username

I u ovom slučaju, problem leži u samom dizajnu baze podataka.

● Izbegavati korišćenje funkcija nad kolonama koje se nalaze u WHERE klauzuli:

 $=$ >Nemoguće korišćenje postojećih indeksa nad kolonama koje se nalaze u WHERE klauzuli.

SELECT count(\*) FROM orders WHERE CAST(order\_timestamp AS DATE)  $>$  '2024-02-01';  $=$ >izvršiti transformaciju nad konstantom: SELECT count(\*)

FROM orders

WHERE order timestamp > '2024-02-01 0[0:0](#page-22-0)[0:0](#page-24-0)0'; [P](#page-22-0)[roje](#page-23-0)[kt](#page-24-0)[ova](#page-0-0)[nje b](#page-29-0)[aza](#page-0-0) [pod](#page-29-0)[ata](#page-0-0)[ka 20](#page-29-0)23/24

- <span id="page-24-0"></span>• Ne može se korišćenje svake funkcije izbeći (npr. SUBSTRING), ali kada god se u WHERE klauzuli nađe funkcija, uvek treba razmišljati o mogućim alternativama.
- $\bullet$  Drugi način za rešavanje ovakvog problema u MySQL jeste pravljenje indeksa nad odredjenim izrazom - 'funkcijski indeks'
- Kreiranje funkcijskog indeksa:

ALTER TABLE table name ADD COLUMN virtual column INT AS (some expression) VIRTUAL, ADD INDEX index\_name (virtual\_column);

[P](#page-23-0)[roje](#page-24-0)[kt](#page-25-0)[ova](#page-0-0)[nje b](#page-29-0)[aza](#page-0-0) [pod](#page-29-0)[ata](#page-0-0)[ka 20](#page-29-0)23

<span id="page-25-0"></span>Koristiti EXISTS umesto IN u radu sa podupitima:

SELECT \* FROM table1 WHERE table1.column **IN** (SELECT column FROM table2); Koristiti<sup>.</sup>

```
SELECT * FROM table1
WHERE EXISTS (SELECT table2.column FROM table2
               WHERE table1.column = table2.column);
```
Korišćenje EXISTS je često efikasnije od IN, iz razloga što EXISTS prestaje sa pretragom čim naiđe na prvi red koji zadovoljava uslov, dok IN vrši pretrago do kraja. Takođe, EXISTS ume da rukuje sa NULL vrednostima, za razliku od IN, koji može prouzrokovati neočekivano ponašanje koje može proizvesti grešku a samim tim i sporije izvršavanje upita.

**[P](#page-24-0)[roje](#page-25-0)[kt](#page-26-0)[ova](#page-0-0)[nje b](#page-29-0)[aza](#page-0-0) [pod](#page-29-0)[ata](#page-0-0)[ka 20](#page-29-0)23** 

- <span id="page-26-0"></span>Umesto COUNT(\*) koristiti EXISTS za proveru da li je tabela prazna: U slučaju velikog broja redova, EXISTS će se zaustaviti na prvom redu i vratiti True, dok će COUNT proći kroz celu tabelu i prebrojati sve redove.
- Uslove pisati u WHERE umesto u HAVING klauzuli kad god je to moguće:

SELECT session\_date, count(user\_id) nr\_sessions FROM sessions GROUP BY session date HAVING count(user\_id)  $> 0$ ;

SELECT session date, count(user id) nr sessions FROM sessions WHERE user id is not null GROUP BY session date

[P](#page-25-0)[roje](#page-26-0)[kt](#page-27-0)[ova](#page-0-0)[nje b](#page-29-0)[aza](#page-0-0) [pod](#page-29-0)[ata](#page-0-0)[ka 20](#page-29-0)23

<span id="page-27-0"></span>Korititi UNION/UNION ALL umesto OR u WHERE klauzulama:

```
SELECT id FROM products
WHERE category = 'Electronics' OR price >100=SELECT * FROM products
WHERE category = 'Electronics'
UNION
SELECT * FROM products
```

```
WHERE price > 100;
```
· Ukoliko je moguće koristiti UNION ALL umesto UNION

**[P](#page-26-0)[roje](#page-27-0)[kt](#page-28-0)[ova](#page-0-0)[nje b](#page-29-0)[aza](#page-0-0) [pod](#page-29-0)[ata](#page-0-0)[ka 20](#page-29-0)23** 

<span id="page-28-0"></span>Napisati upit kojim se izdvajaju jedinstvena imena i prezimena studenata koji su rodjeni između 2000 i 2002 godine, i slušaju predmet sa sifrom R273. Ispisati podatke o najviše 10 studenata.

Relacije na raspolaganju:

Student(id,ime,prezime,datumRodjenja) Slusa(idStudenta,idPredmeta)

Upit napisati tako da se izvršava što efikasnije. Po potrebi definisati odgovarajuće indekse.

[P](#page-27-0)[roje](#page-28-0)[kt](#page-29-0)[ova](#page-0-0)[nje b](#page-29-0)[aza](#page-0-0) [pod](#page-29-0)[ata](#page-0-0)[ka 20](#page-29-0)23

<span id="page-29-0"></span>**• Tranformisati dati upit tako da je njegovo izvršavanje što efikasnije:** 

SELECT \* FROM Orders LEFT JOIN Users ON Orders. UserID=Users.ID WHERE Users.ID is not NULL AND Orders.Price\*0.9 <1200;

Relacije: Orders(Id,Price,UserID) Users(ID,Adress)

Pretpostaviti da nad relacijama nije definisan ni jedan indeks. Po potrebi definisati odgovarajuće indekse.

**[P](#page-28-0)[rojekt](#page-29-0)[ova](#page-0-0)[nje b](#page-29-0)[aza](#page-0-0) [pod](#page-29-0)[ata](#page-0-0)[ka 20](#page-29-0)23**